訓練実施機関 キャリアサーチ株式会社 求職者支援訓練 【実践コース】デザイン分野

61

Web デザイナーとして必要な知識 デザインソフトの使用方法も学べる eラーニング訓練コースです

未経験からはじめる

Web デザイン実践科 (eラ

5-05-08-002-11-0028 訓練コース番号

場合がありますので、

**-LEARNING** 

 $\Box$ 

## 訓練概要·訓練日程

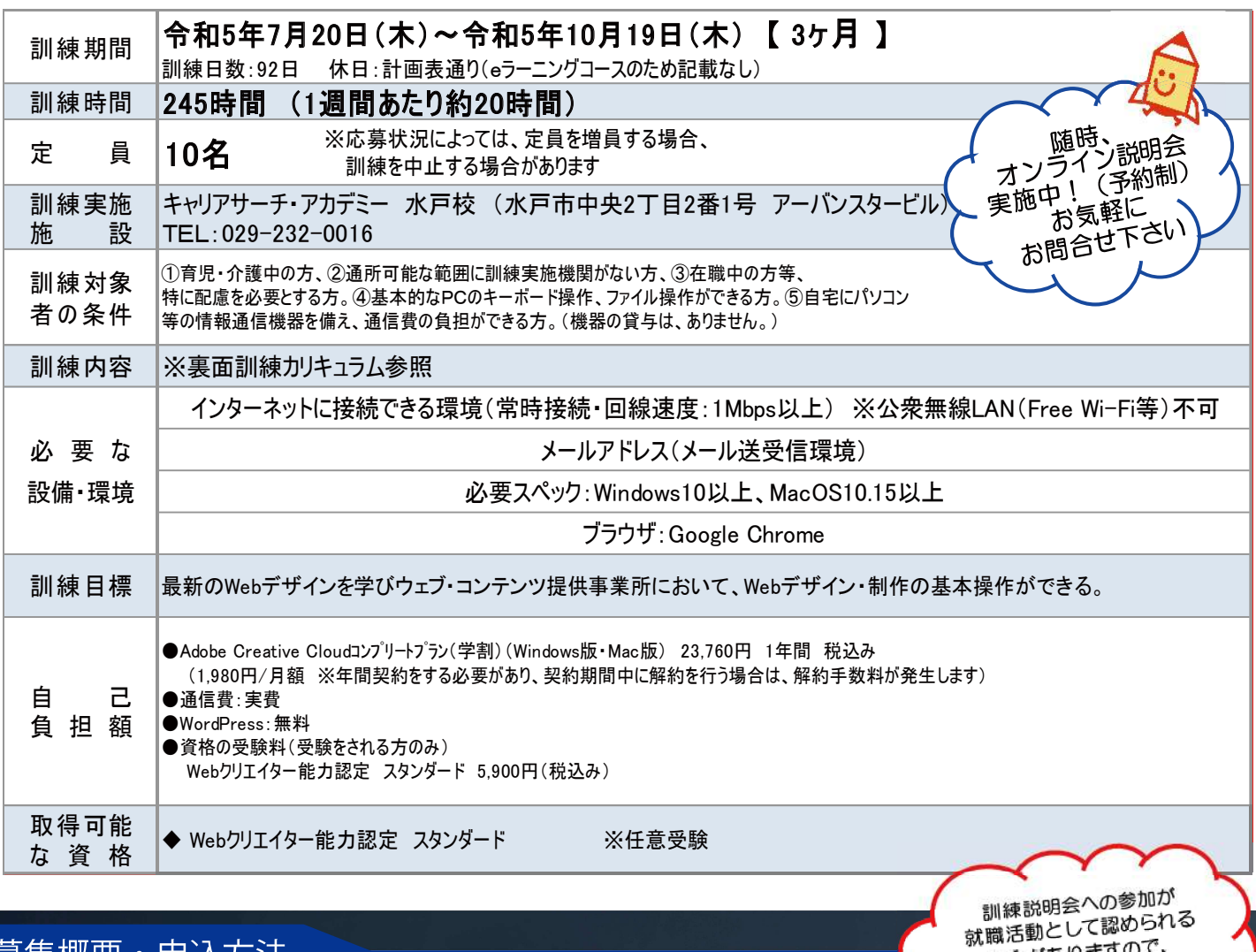

## 募集概要·申込方法

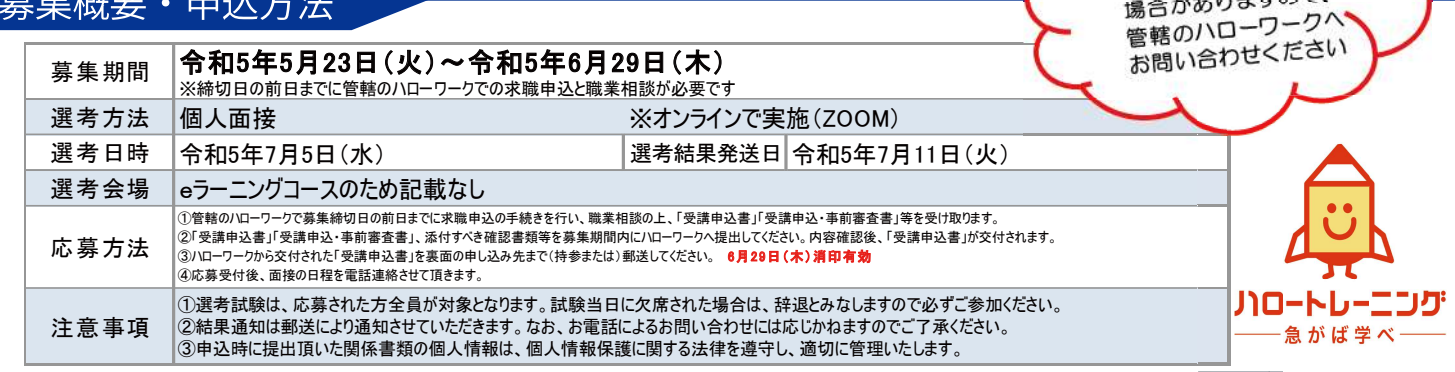

### 訓練カリキュラム

◆ 未経験からはじめるWebデザイン実践科 (eラーニング)

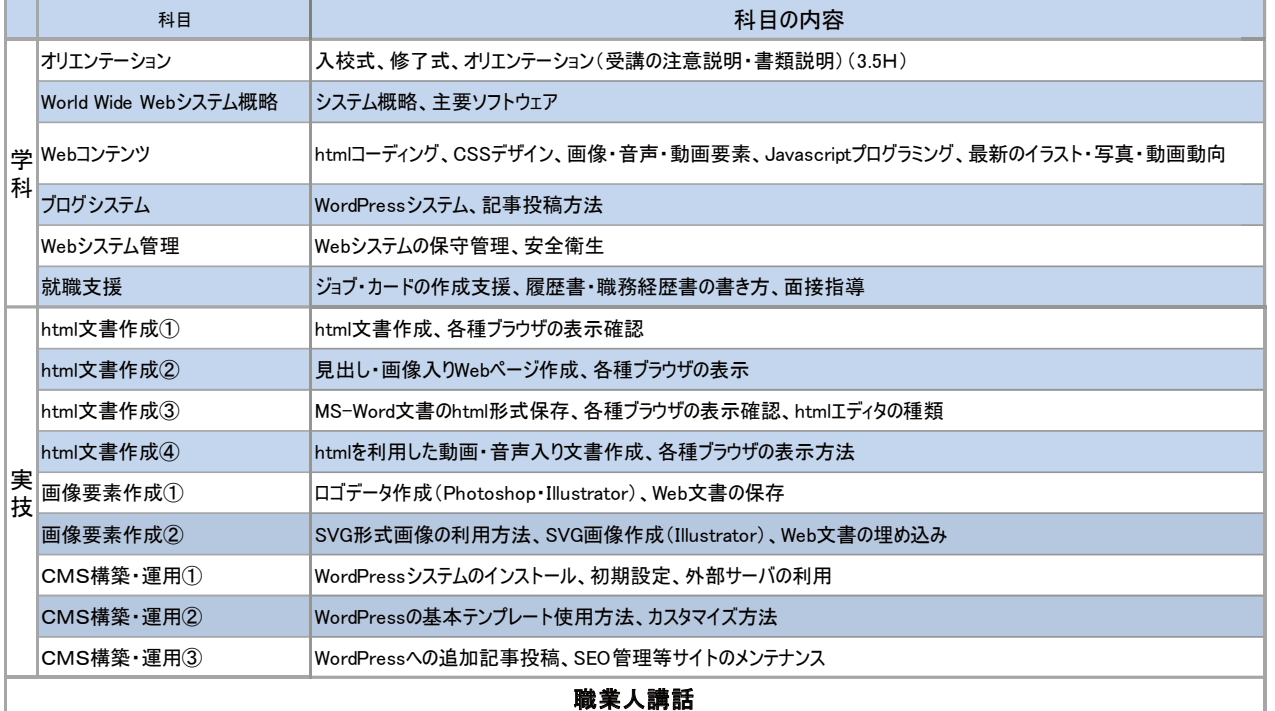

### ◆ eラーニングコースについて ◆

●すべてeラーニング(動画で受講)とオンラインでの受講になります。

※eラーニングについては、毎日コツコツ勉強したり、集中して数日で終わらせたりと自分のペースで受講することができます。

●ZOOMを活用したオンライン受講は、入校式・修了式・オリエンテーション・就職支援・職業人講話・1週間毎の対面指導になります。

- ●各ユニット(科目ごと)の受講が終了する都度、習得度確認テストを行います。
- ※テストにおける正答率が3回連続で8割未満の場合は、理由を問わず退校処分となります。
- ●受講者起因による通信障害は当校では対応しかねるため、受講者のインターネット環境が確実に整備されている必要があります。
- **●ZOOM、オンラインで使用するカメラ・マイク、十分な通信環境が必要となります。**

\*\*\* 訓練スケジュール \*\*\*

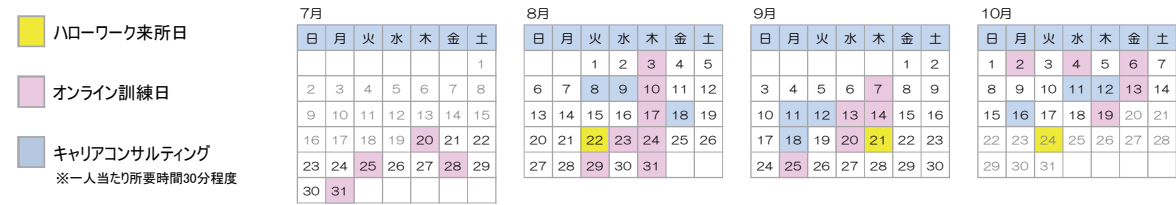

#### ◆ 求職者支援制度について ◆

「求職者支援制度」とは、雇用保険を受給できない求職者の方が、職業訓練によるスキルアップを通じて早期就職を目指すための制度です。 ●「求職者支援訓練」又は「公共職業訓練」を受講できます。 ※原則として、**受講料は無料**、通信費などは自己負担になります。

- 
- ●訓練期間中及び訓練終了後もハローワークと連携して積極的な就職支援を行います。

●収入、資産などの一定要件を満たす方に、訓練期間中、国から「職業訓練受講給付金」が支給されます。 詳しくはハローワークへお問い合わせ下さい。

# お問合せ・申込先

### 受付時間 訓練実施機関

9:00~17:00(土・日・祝日除く) キャリアサーチ株式会社 〒310-0805 茨城県水戸市中央2-2-1 アーバンスタービル TEL 029-232-0016 FAX 029-297-3033 URL http://www.career-search.co.jp E-mail yamaguchi@career-search.co.jp

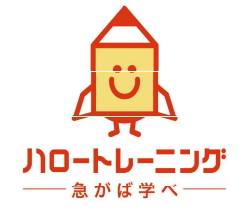

担当:山口